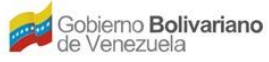

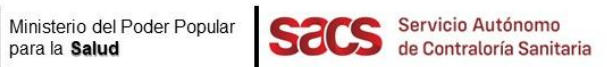

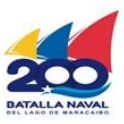

## **Dirección de Inocuidad de Alimentos y Bebidas**

## **División de Vigilancia y Control**

## **Recaudos para Certificado de Libre Venta y Consumo de Alimentos (CLV)**

## **Nota: Para solicitar un Certificado de Libre Venta (CLV) se debe entregar en la Taquilla Única del SACS ubicada en la sede central, los siguientes recaudos en físico**.

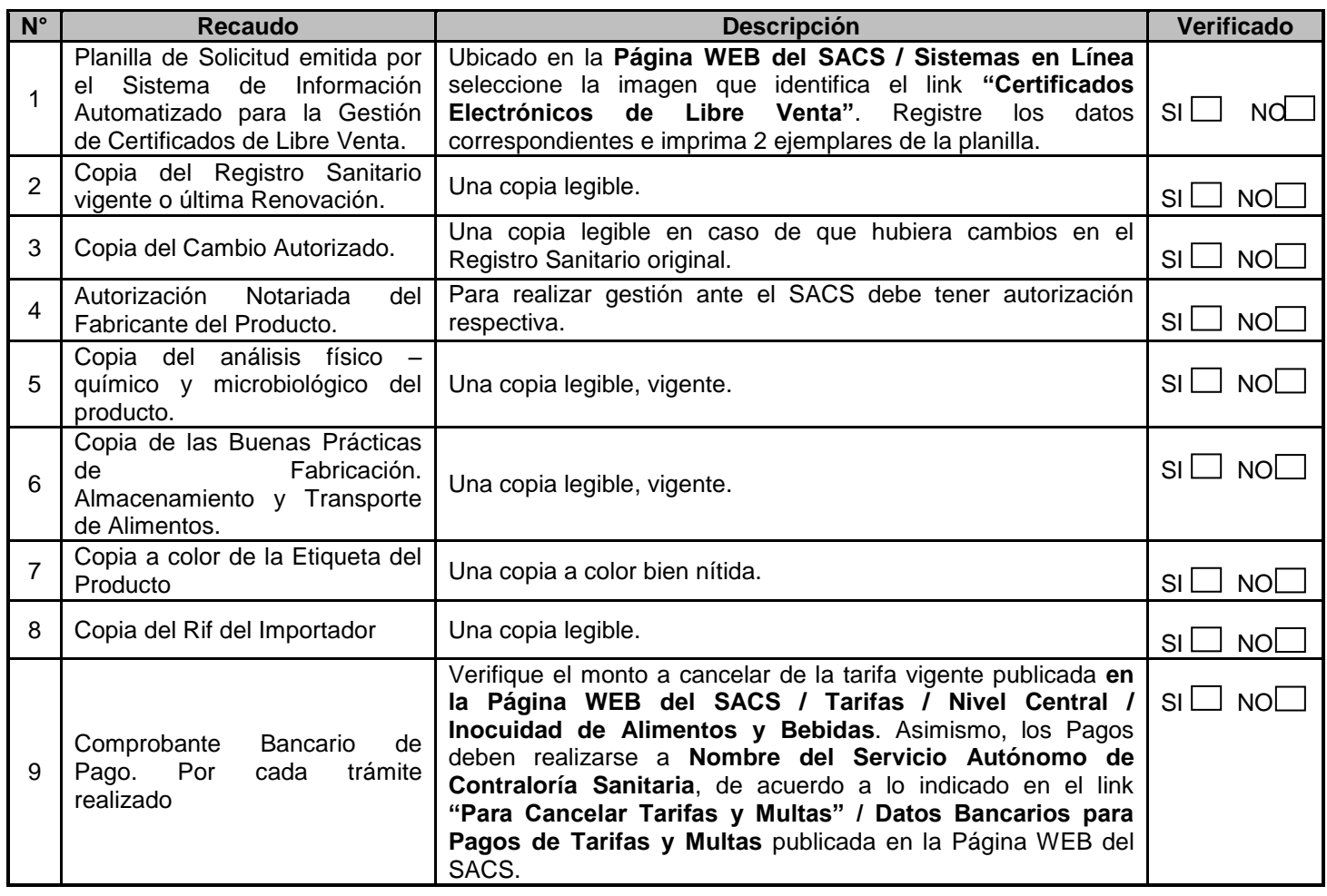

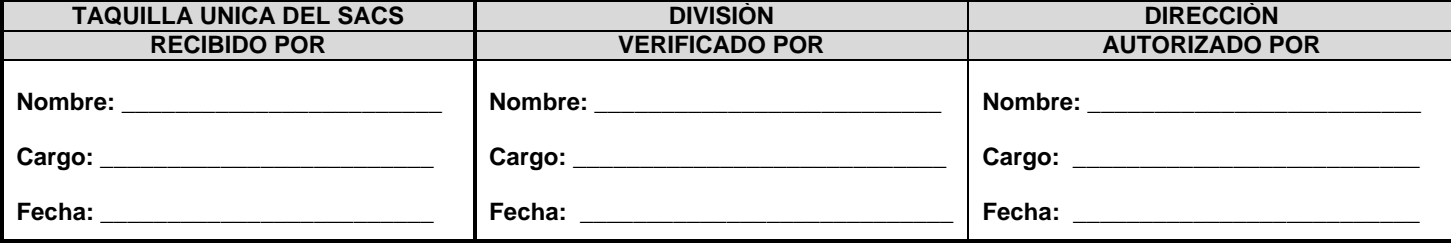

**FO.01-IAB-VC-OPP-JULIO 2022**

Servicio Autónomo de Contraloría Sanitaria Edificio Sur, Centro Simón Bolívar, MPPS, Piso 3, El Silencio, Caracas-Venezuela Telf.: (0212)408 05 01 al 05. http://www.sacs.gob.ve/

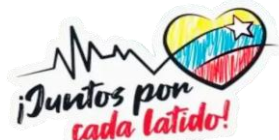